# บทที่ 4 **ก า ร ส ร า ง แ บ บ จ า ล อ ง เพ อ ท ด ส อ บ ผ ล ท า ง ท ฤ ษ ฎ**

ความมุ่งหมายหลักของการสร้างแบบจำลอง และการจำลองแบบการปฎิบ้ตงานจริงของ โพรโตคอลที่นำเสนอในโครงงานวิทยานิพนธ์ในครั้งนี้ ก็เพื่อเป็นการทำการทดสอบผลที่ได้จาก การคำนวณในทางทฤษฎี หรืออีกนัยหนึ่งเพื่อเป็นการทดสอบว่าโพรโตคอลที่เสนอนั้นสามารถ นำไปปฏิบํตได้จริงหรือไม่ และมีข้อจำกัดตลอดจนเงื่อนไขการนำไปใช้มากน้อยเพียงใด

# **4.1 ภาพรวมของการสร้างแบบจำลองเพื่อทดสอบผลทางทฤษฎี**

การสร้างแบบจำลองเพื่อทำการทดสอบในครั้งนี้ จะประกอบด้วยโปรแกรม (Program) ย่อยด้วยกัน 2 โปรแกรมคือ

- 1) โปรแกรมที่จำลองแบบของพฤติกรรมเชิงสุ่มอย่างมีเงื่อนไข
- 2) โปรแกรมเพื่อจำลองแบบการทำงานของโพรโตคอล

โดยในการเขียนโปรแกรมและการทดลองผลนั้น จะใช้โปรแกรม MATLAB Version 5.3 ประกอบกับโปรแกรมสำเร็จรูป Visual Basic Algorithm และในการแสดงผลนั้นจะใช้การแสดง ผลโดยใช้โปรแกรม Microsoft Excel เพื่อความเหมาะสมของการนำเสนอผลการทดลอง

# **4.1.1 ลักษณะสำคัญของโปรแกรมจำลองแบบพฤติกรรมเช้งสุ่มอย่างมีเงื่อนไข**

เป้าหมายสำคัญของโปรแกรมจำลองแบบโปรแกรมนี้ คือการจำลองพฤติกรรมของผู้ใช้ ในระบบเช้าถึงหลายทาง ซึ่งมีพฤติกรรมเชิงสุ่มในการเช้าใช้ช่องสัญญาณ สำหรับเงื่อนไขที่ กำหนดไว้นั้นคือเงื่อนไขของความน่าจะเป็นในการส่งแพ็คเก็ตในช่องสัญญาณ (a) ลักษณะ สำคัญของโปรแกรมจำลองแบบโปรแกรมนี้มีด้งต่อไปนี้

- 1) การกำหนดผู้ใช้ใน'ระบบทำได้โดยการกำหนดเลขประจำผู้ใช้ และโปรแกรมจะ ทำการสุ่มเลือกตัวเลขภายใต้เงื่อนไขที่กำหนดไว้ ด้งนั้นความนำจะเป็นในการที่ ผู้ใช้จะส่งแพีคเก็ตเช้าสู่ช่องสัญญาณ จะสมมูลกับ ความนำจะเป็นที่โปรแกรมจะ ทำการสุ่มเลือกตัวเลข (ผู้ใช้) นั้นๆ
- 2) การกำหนดเงื่อนไขความนำจะเป็นของการสุ่ม หรือความน่าจะเป็นในการที่ผู้ใช้ ในระบบจะทำการส่งแพีคเก็ตเช้าส่ช่องสัฌฌาณ จะมีความสัมพันธ์กับจำนวน

ครั้งของการสุ่ม ซึ่งจะสมมูลกับไทม์สล็อด (การสุ่มหนึ่งครั้งมีค่าสมมูลเท่ากับ ระยะเวลา 1 ไทม์สล็อด) อาทิ ความน่าจะเป็นในการส่งแพ็คเกิดของผู้ใช้ราย หนึ่งในไทม์สล็อดใดๆ จะมีค่าเท่ากับ 0.02 และหากกำหนดครั้งของการสุ่มเท่า กับ 1,000 ครั้ง (1,000 ไทม์สล็อด) จำนวนครั้งที่โปรแกรมสุ่มเลือกตัวเลขของผู้ ใช้จะมีค่าเท่ากับ 20 ครั้ง

ในการทดลองโปรแกรมในขั้นแรกจะทำการกำหนดจำนวนผู้ใช้ 15 ราย และทำการ กำหนดครั้งการสุ่ม 1,000 ครั้ง (หรือ 1,000 ไทม์สล็อด) และกำหนดเงื่อนไขความน่าจะเป็นของ การที่ผู้ใช้จะส่งแพ็คเก็ตในไทม์สล็อดหนึ่งๆ เท่ากับ 0.02 รูปที่ 4.1 แสดงถึงจำนวนการสุ่มของ โปรแกรมที่เกิดขึ้นกับผู้ใช้รายหนึ่ง หรือสมมูลกับจำนวนครั้งที่ผู้ใช้ในระบบส่งแพ็คเกิดเช้าสู่ช่อง สัญญาณ หรืออีกนัยหนึ่งแสดงถึง Duty Cycle ของผู้ใช้ในระบบรายนั้น

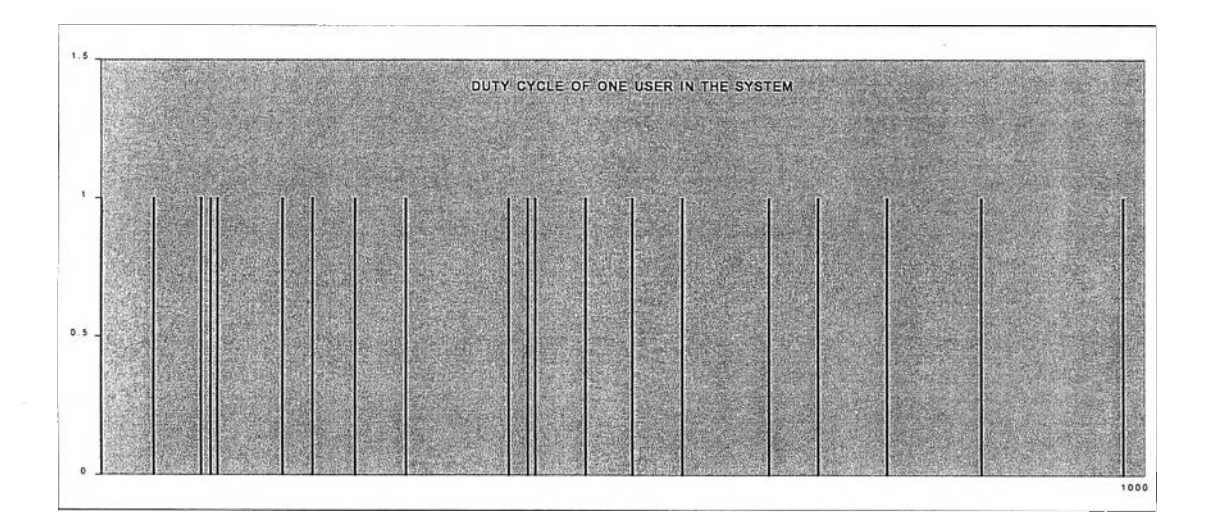

**รูปที่** 4.1 **แส ด งการท ำงาน ข องโป รแกรม โด ยการส ุ่ม เลีอกผ ู้ใช ใน ระบ บ รายห น ึ่ง**

รูปที่ 4-2 แสดงการสุ่มของโปรแกรมในการเลือกผู้ใช้ในระบบจำนวน 3 ราย หรืออีกนัยหนึ่งการ แสดงปริมาณทราฟฟิค (Traffic) ที่เกิดจากผู้ใช้ในระบบ 3 รายนั้น

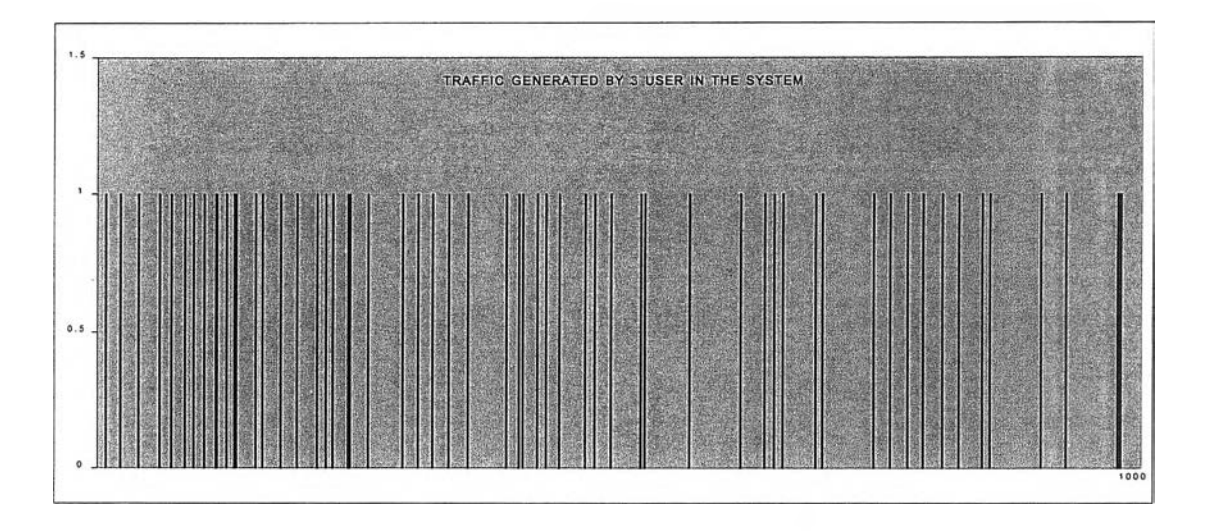

**รูปที่ 4.2 แส ด งการท ำงาน ข องโป รแกรม โด ยการส ุ่ม เลือกผ ู้ใช ใน ระบ บ จำน วน 3 ราย**

สำหรับรูปที่ 4-3 นั้นแสดงการทำงานของโปรแกรมโดยการสุ่มเลือกผู้ใช้จำนวนทั้งหมด 15 ราย ภายใต้เงื่อนไขที่กำหนดไว้ และเป็นการแสดงปริมาณทราฟฟิค (Channel Traffic) ของช่อง สัญญาณซึ่งมีค่ารวมกัน 0.3 แพ็คเก็ตต่อไทม์สล็อด

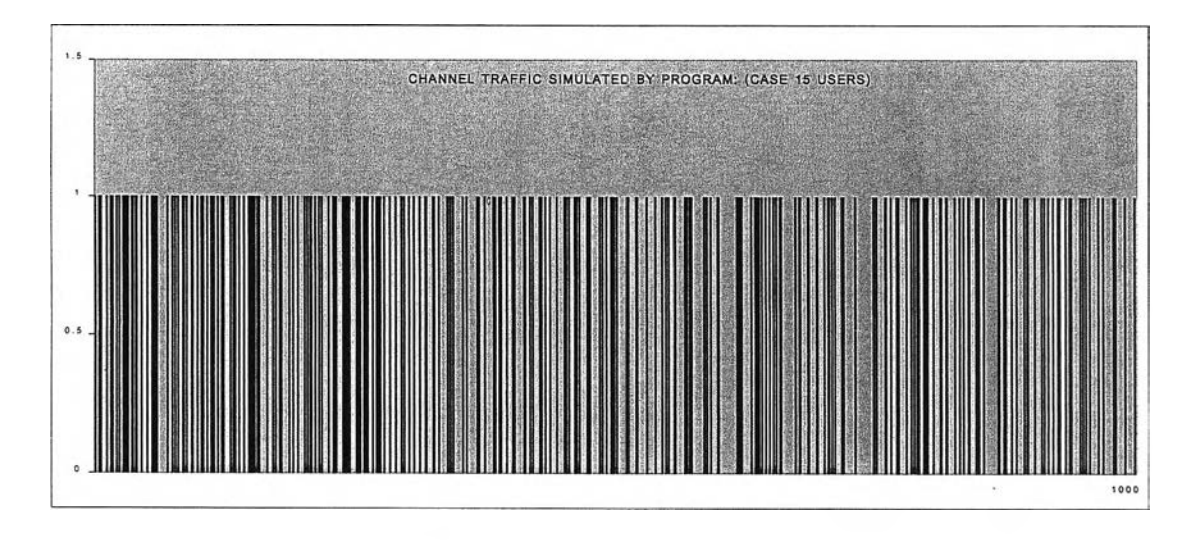

**ร ูป ท ี่4.3 แสดงป ริม าณ ฑ ราฟ Vเค ข อ งซ ่อ งส ้ญ ญ าณ ก รณ ีผ ู้ใช ้15 สถาน ี และ 1,000 ไท ม ์ส ล็อด**

สำหรับรูปที่ 4-4 แสดงปริมาณทราฟฟิคในแต่ละไทม์สล็อตซึ่งแสดงให้เห็นถึงข้อขัดแย้งที่เกิดขึ้น จากการสุ่มเลขหมายของผู้ใช้พร้อมกัน (หรือเทียบเท่ากับการที่ผู้ใช้ในระบบส่งแพ็คเกิดเช้าสู่ ช่องสัญญาณพร้อมกัน)

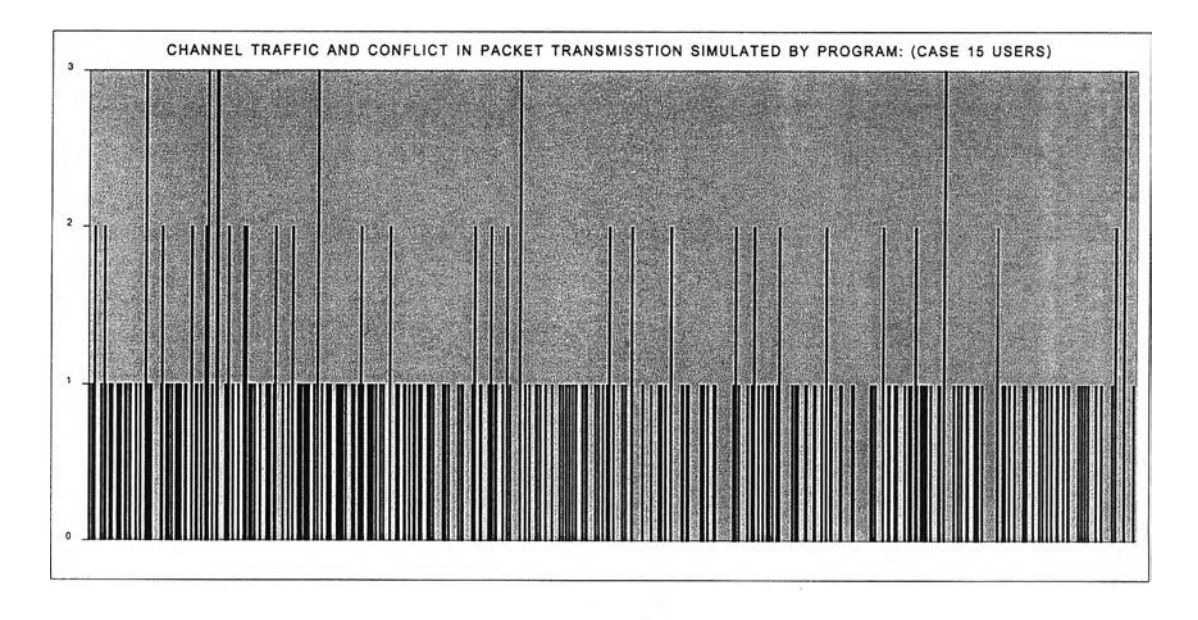

**รูปที่ 4.4 แส ดงป ริม าณ ท ราฟ ่Vเคของซ ่องสัญ ญ าณ แ ละข ้อ ข ัด แย้งจ าก การส ่งแพ ็ค ๓ ตเข้าสู่ซ ่องสัญ ญ าณ**

จากรูป**ที่** 4-4 สามารถอธิบายพฤติกรรมของการส่ง**แพี**คเกิตในช่องสัญญาณได้ดังนี้ ใน กรณีที่ช่องสัญญาณว่าง (Idle) จะไม่มีค่าพีค (Peak) เกิดขึ้น ในกรณีที่มีการส่งแพ็คเก็ตสำเร็จ'ใน ช่องสัญญาณค่าพีคจะมีค่าเท่ากับ 1 ในกรณีที่เกิดการขัดแย้งในการส่งค่าพีคจะมีค่ามากกว่า หรือเท่ากับ 2

ผลของการทดสอบโปรแกรมจำลองพฤติกรรมเชิงสุ่ม ของผู้โช่ในระบบการเช้าถึ๋งหลาย ทางแสดงผลเป็นที่น่าพอใจเนื่องจากสำหรับแต่ละเลขหมายหรือผู้โช้นั้น โปรแกรมจะทำการสุ่ม เลือกหมายเลขนั้นไม่เกินค่าเงื่อนไขที่กำหนดไว้ และเมื่อทวนสอบโดยการรวมปริมาณทราฟพีค ของช่องสัญญาณที่เกิดจากผูใช้ทั้งหมดจะพบว่ามีค่าเท่ากับ 0.3 ซึ่งเท่ากับผลคูณของจำนวนผู้ ใช่ในระบบและจำนวนครั้งที่โปรแกรมสุ่มเลขหมายประจำผู้1ช้ หารด้วยจำนวนครั้งของการสุ่ม หรือไทม์สล็อด

### 4.1.2 ลักษณะสำคัญของโปรแกรมจำลองแบบการทำงานของโพรโตคอล

การทำงานของโพรโตคอลที่นำเสนอในโครงงานวิทยานิพนธิในครั้งนี้ จะมีลักษณะการ ทำงานในรูปแบบเดียวกันกับการแบ่งเชิงสุ่มซ้ำๆ กันเพื่อให้ได้ค่าสุดท้ายเพียง 1 ค่า ซึ่งอาจ สามารถอธิบายได้โดยรูปที่ 4-5 ซึ่งอธิบายการทำงานของโพรโตคอลในกรณีที่มีผู้ใช้หรือแพีค เกิดที่เกิดข้อขัดแย้งจำนวน 5 แพีคเกิด

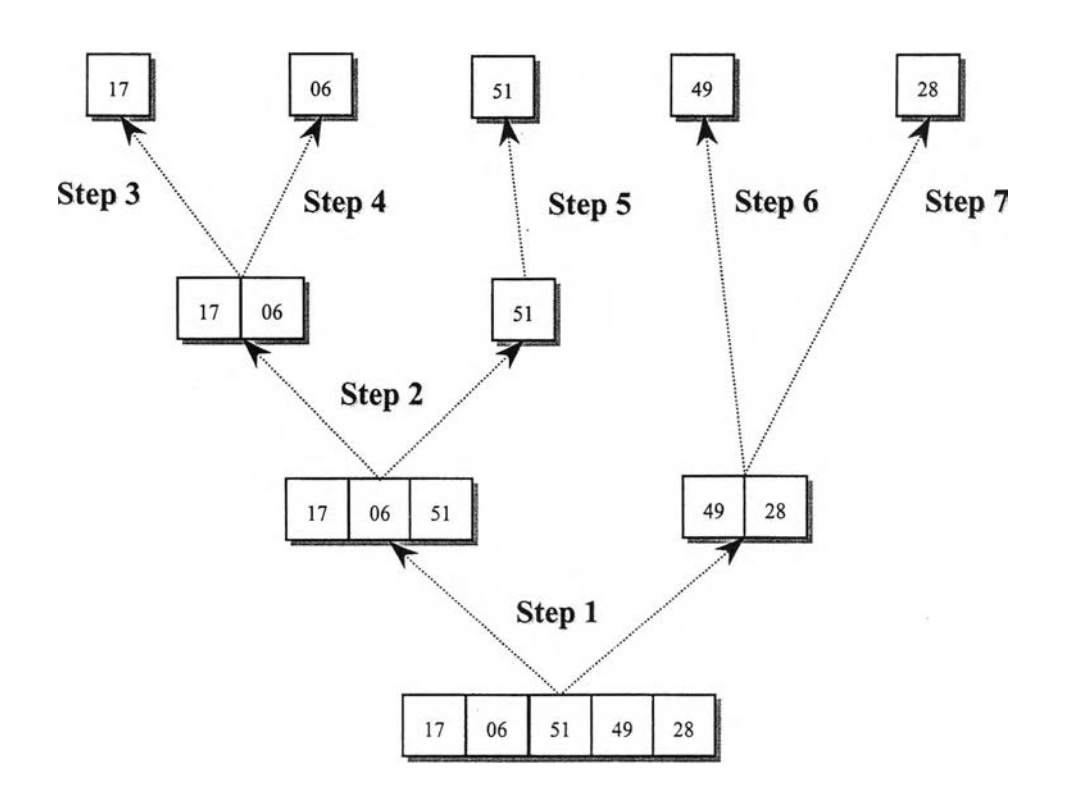

**รูปที่ 4-5 อธิบ ายการท ำงาน ข องโพ รโต คอล**

การจำลองแบบของโพรโตคอลสามารถทำได้ โดยการเขียนโปรแกรมโดยอาศัยแนวทาง การแก้ปัญหาหรืออัลกอริธึม (Algorithm) พื้นฐานคือ stack และ Queue เพื่อจำลองแบบการ ทำงานของโพรโตคอลซึ่งมีลักษณะและลำดับการทำงานที่สำคัญ ดังต่อไปนี้

- 1) เมื่อมีข้อขัดแย้งเกิดขึ้น จากการทำงานของโปรแกรมจำลองพฤติกรรมเชิงสุ่ม โดยมีจำนวนผู้ใข้หรือข้อขัดแย้งจำนวน ท ผู้ใช้'หรือแพ็คเก็ต โปรแกรมจะทำ การสร้างอาร์เรย์ (Array) ที่มีมิติเท่ากับจำนวนแพ็คเกิตที่เกิดข้อขัดแย้ง
- 2) โปรแกรมจะทำการใส่เลขหมายของผู้ใชิในระบบที่เกิดข้อขัดแย้ง ลงในอาร์เรย์ ที่จัดเตรียมไว้
- 3) โปรแกรมจะทำการแบ่งอาร์เรย็โดยสุ่ม (ซึ่งจะทำให้ไม่เกิดการใช้ช่องสัญญาณ โดยเปล่าประโยชน์ อาทิ การไม่เลือกผู้ใข้รายใดรายหนึ่งเลยซึ่งจะส่งผลให้ ไทม์สล็อดต่อไปจะไม่มีการส่งแพ็คเกิดหรือมีสถานะว่าง (Idle) ในขณะเดียวก้น จะป้องกันการเกิดกรณีการเลือกแพ็คเกิดของกลุ่มผู้ใข้ทั้งหมดส่งในไทม์สล็อด ถัดไป ซึ่งจะส่งผลให้เกิดปัญหาซ้ำช้อนและสูญเสียช่องสัญญาณอย่างเปล่า

ประโยชน์อย่างน้อย 1 ไทม์สล็อด) และทำการตรวจสอบจำนวนซับเซต (Subset) ที่แบ่งมาจากอารเรย์ดั้งเดิม จากนั้นจึงดำเนินการดามแนวทางของ โพรโตคอลซึ่งขึ้นกับจำนวนของผู้ใช้ในซับเซตที่แบ่งออกมา

- 4) หากตรวจสอบพบว่าการแบ่งนั้นแบ่งกลุ่มโดยมีกลุ่มที่แบ่งออกมาจำนวน 1 เลข หมาย ซึ่งเทียบเท่ากับการเลือกส่งแพ็คเก็ตจำนวน 1 แพ็คเก็ตส่งในไฑม์สล็อต กัดไป หรือเท่ากับเกิดการส่งแพ็คเก็ตสำเร็จ โปรแกรมจะท่าการลบเลขหมาย นั้นออกไป
- 5) หากตรวจสอบพบว่าซับเซตที่แบ่งออกมาจากอาร์เรย์ดั้งเดิมนั้น มีจำนวน สมาชิกเท่ากับ 2 โปรแกรมจะท่าการแบ่งซับเซตนั้นออกเป็นซับเซตย่อยซึ่งมี สมาชิกเท่ากับ 1 ซึ่งจะส่งผลให้เกิดการส่งแพ็คเก็ตสำเร็จใน 2 ไทม์สล็อดกัดไป
- 6) หากตรวจสอบพบว่าจำนวนสมาชิกในซับเซตนั้นมีจำนวนมากกว่า 2 โปรแกรม จะท่าการแบ่งซับเซตเป็นซับเซตย่อยจำนวน 2 ซับเซตย่อย และท่าการตรวจ สอบจำนวนสมาชิกในซับเซตย่อยและดำเนินการตามขั้นตอนที่ 4 ถึงขั้นตอนที่ 6 จนกว่าจะท่าการแบ่งซับเซตที่มิสมาชิกเท่ากับ 1 ทั้งหมด หรือท่าการส่งแพ็ค เก็ตทั้งหมดได้สำเร็จ
- **6**.- 7) โปรแกรมจะท่าการแบ่งซับเซตอย่างต่อเนื่องจากซับเซตแรกจนกว่าจะได้ซับ เซตย่อยของซับเซตแรก ซึ่งมีจำนวนสมาชิกเท่ากับ 1 จำนวน 2 ซับเซต แล้ว จึงจะท่าการแบ่งซับเซตที่สองที่เกิดจากการแบ่งอาร์เรย์ดั้งเดิม
- 8) ในระหว่างการดำเนินการ ซึ่งจำลองแบบจากการดำเนินการของโพรโตคอล โปรแกรมจะท่าการบันทึกจำนวนครั้งของการแบ่งซับเซตที่มีสมาชิกจำนวนเท่า กับ 1 และจำนวนครั้งของการแบ่ง (ไทม์สล็อต) เพื่อคำนวณหาค่าปริมาณงาน ออก โดยคำนวณจากผลหากของจำนวนซับเซตที่มีสมาชิกเท่ากับ 1 หากด้วย จำนวนครั้งของการแบ่งที่ต้องใชิในการแบ่งซับเซตจนกว่าจะได้ซับเซตสุดท้าย ที่มี'จำนวนสมาชิกเท่ากับ 1
- 9) ในการคำนวณค่าเฉลี่ย (Average) ของจำนวนผู้ใช้ที่รอคอยการแก้ปัญหาข้อ ขัดแย้งจากการส่งหรือ (Backlogged Users) จะท่าการคำนวณไดํโดยการ บันทึกค่าจำนวนสมาชิกที่ยังไม่อยู่ในซับเซตย่อยที่มีสมาชิกจำนวน 1 ดั้งแต่ขั้น ตอนของการเริ่มแบ่งอาร์เรย์ดั้งเดิม จนกระทั้งถึงขั้นตอนการแบ่งซับเซตย่อย

ท้ายสุด ค่าเฉลี่ยดังกล่าวคำนวณได้จากผลรวมของค่าที่บันทึกทั้งหมด หาร ด้วยจำนวนครั้งของการท้างานของโปรแกรม

รูปที่ 4-6 แสดงผลของการทำงานของโพรโตคอลเมื่อเปรียบเทียบกับการทำงานของ โปรแกรมจำลองพฤติกรรมเชิงสุ่มชึ่งมีปริมาณทราฟหิเคที่แสดงในรูปที่ 4-4 จะเห็นว่าเมื่อมีการ ทำงานของโพรโตคอล ค่าพีคที่เกิดขึ้นจะไม่เกินค่า 1

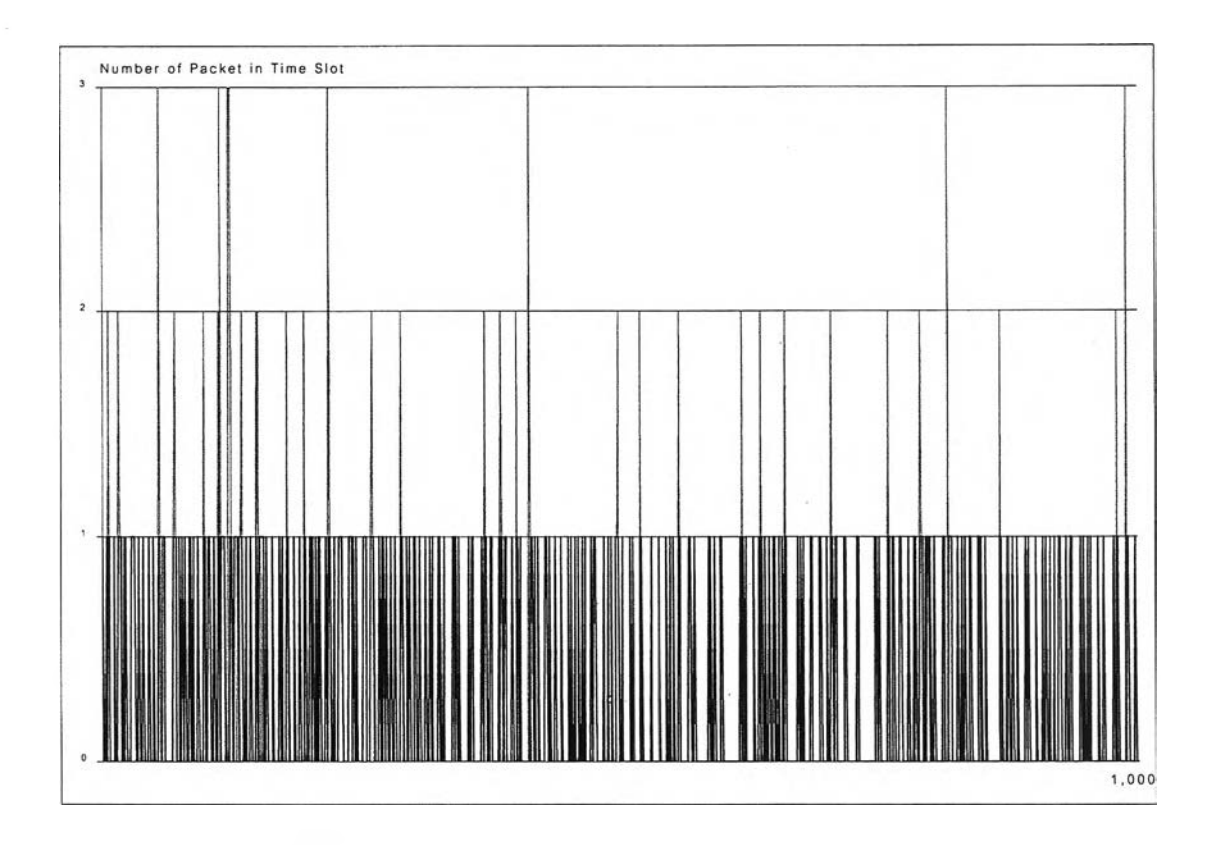

#### **รูปที่ 4-6 แส ด งผลการท ำงาน ของโพ รโตคอล** ้สำหรับจำนวนผู้ใช้ในระบบ 15 รายและใช้ระยะเวลาการสุ่มจำนวน 1,000 ไทม์สล็อต

สำหรับรูปที่ 4-7 และรูปที่ 4-8 แสดงผลการทำงานของโปรแกรมจำลองแบบการ ทำ านของโพรโตคอลสำหรับเหตุการณ์ของการส่งแพ็คเกิดที่เกิดขึ้นในระหว่างไทม์สล็อตที่ 1- 20 และไทม์สล็อตที่ 111-131 ตามลำดับ เพื่อให้เกิดความชัดเจนของการทำงานของโพรโตคอล มากยิ่งขึ้น

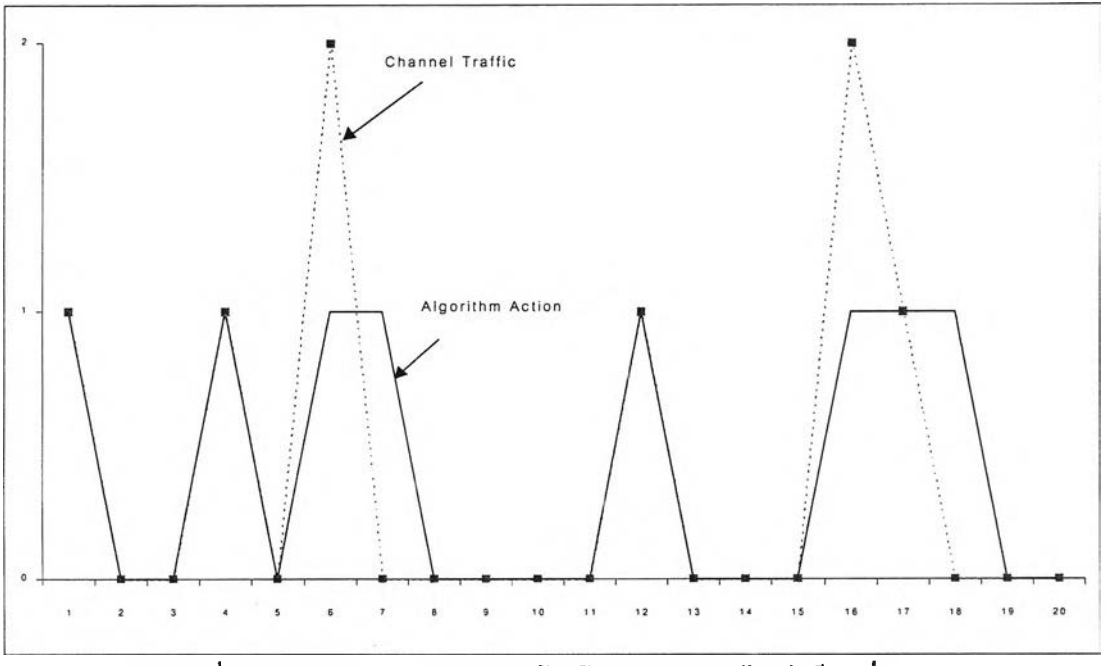

**รูปที่ 4-7 แสดงผลการท ำงาน ของโพ รโตคอลระห ว่างไท ม ์สล็อตท ี่ 1-20**

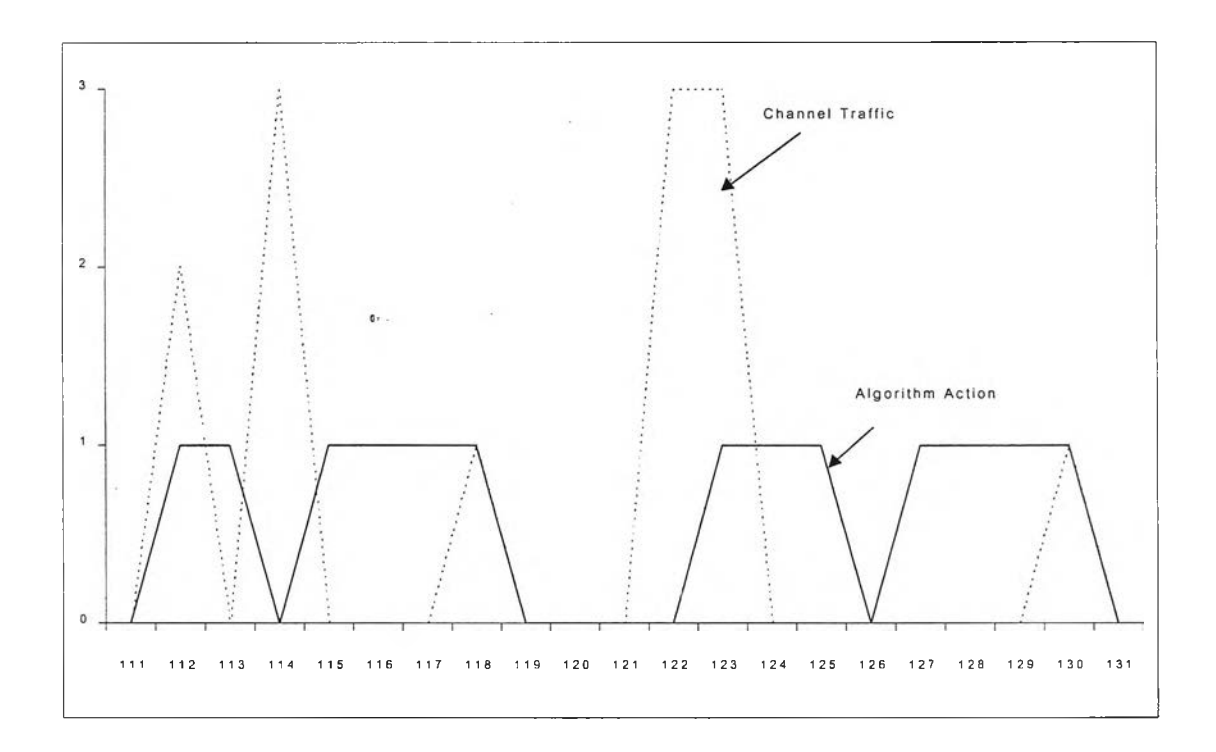

**รูปที่ 4-8 แสดงผลการท ำงาน ของโพ รโตคอลระห ว่างไท ม ์สล็อตท ี่ 111-131**

#### **4.2 ผลของการจำลองแบบการทำงานของโพรโตคอล**

โดยอาศัยลักษณะการทำงานของโปรแกรมจำลองแบบทั้งสองโปรแกรม และทำการ ทดลองโดยการแปรค่าปริมาณทราฟฟิค หรือค่าความน่าจะเป็นในการส่งแพ็คเก็ตของผู้ใช้ใน ระบบ และทำการทดลองโดยอาศัยค่าพารามิเตอร์เดียวกันกับการคำนวณทางทฤษฎีที่แสดงใน

บทที่ 3 จะสามารถแสดงผลของการคำนวณปริมาณงานออกโดยอาศัยแบบจำลองของ โพรโตคอล โดยเปรียบเทียบผลการคำนวณทางทฤษฎีได้ดังรูปที่ 4-9 สำหรับกรณีผูใช้ 15 ราย และรูปที่ 4-10 สำหรับกรณีผู้ใช้ 5 ราย

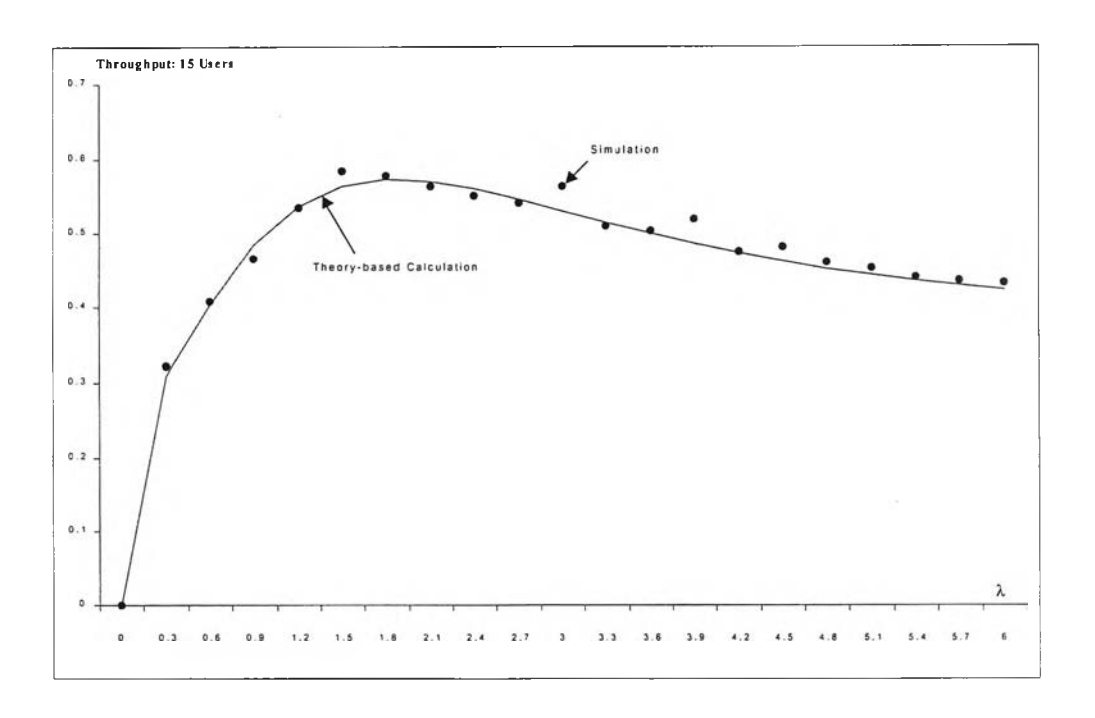

**รูปที่ 4-9 แ ส ด งผ ล ก ารค ำน วณ ป ริม าณ งาน อ อ กจ ากโป รแกรม จ ำลอ งแบ บ โด ย เป รีย บ เท ีย บ ก ้บ ก ารค ำน วณ ท างท ฤ ษ ฎ ี ก ร ณ ีผ ูใช ้15 สถานี**

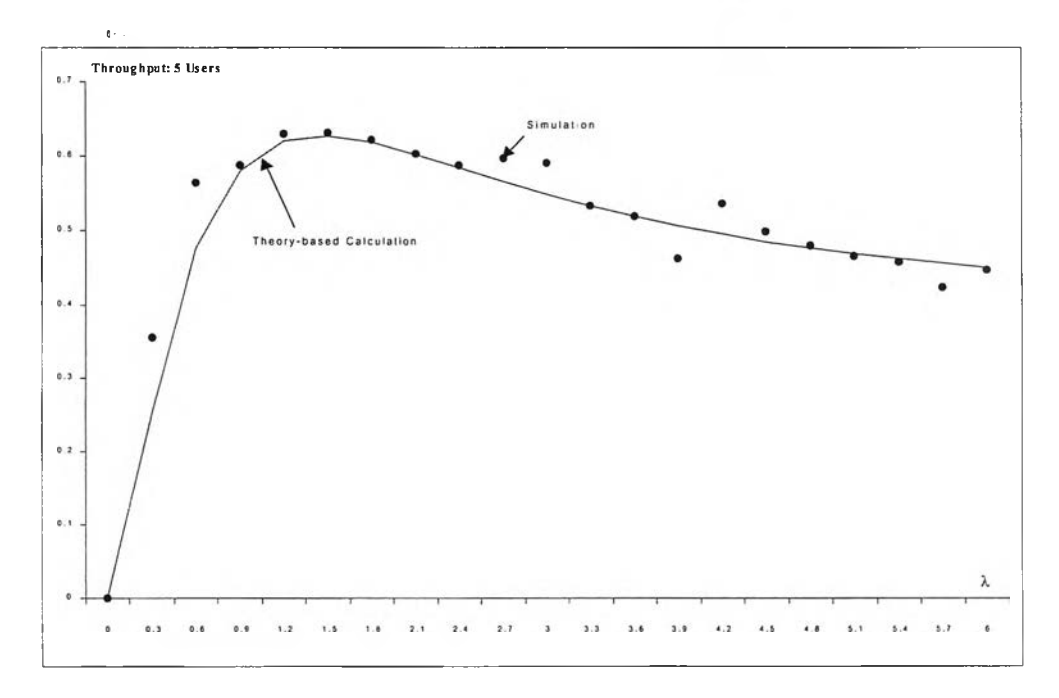

รูปที่ 4-10 แสดงผลการคำนวณปริมาณงานออกจากโปรแกรมจำลองแบบ **โด ย เป รีย บ เท ีย บ ก ับ ก ารค ำน วณ ท างท ฤ ษ ฎ ี ก ร ณ ีผ ูใช ้5 สถานี**

สำหรับรูปที่ 4-11 และรูปที่ 4-12 แสดงค่าหน่วงเวลาโดยเฉลี่ย (Average Backlogged Time) ได้จากโปรแกรมจำลองแบบ โดยเปรียบเทียบกับการคำนวณทางทฤษฎีในกรณีผูใชในระบบ จำนวน 15 และ 5 สถานีตามลำดับ **ะรแ.**

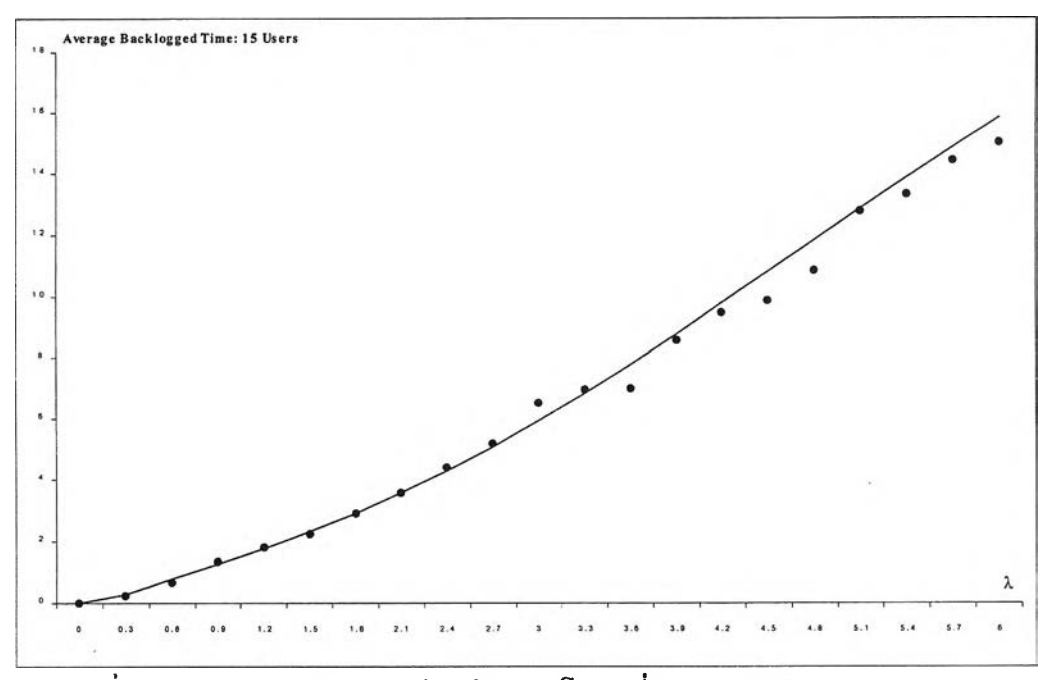

**รูปที่ 4-11 แส ด งผ ล ก ารค ำน วณ ค ่าห น ่วงเวลาโด ย เฉ ลี่ย (Average B acklogged Time) โด ย เป รีย บ เท ีย บ ก ับ ก ารค ำน วณ ท างท ฤ ษ ฏ ี ก ร ณ ีผ ูใซ ้15 สถานี**

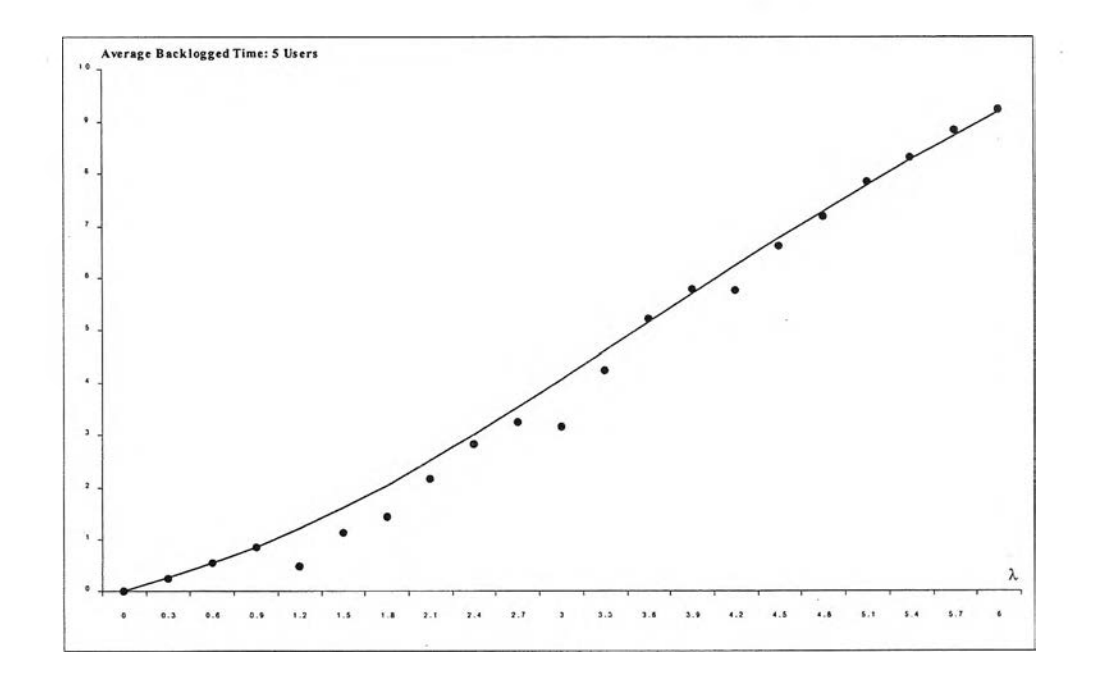

**รูปที่ 4-12 แส ด งผ ล ก ารค ำน วณ ด ่าห น ่วงเว ล าโด ย เฉ ล ี่ย (Average B acklogged Time) โด ย เป รีย บ เท ีย บ ก ับ ก ารค ำน วณ ท างท ฤ ษ ฏ ี ก ร ณ ีผ ูใซ ้5 สถานี**

จากการแสดงผลของการคำนวณปริมาณงานออกและค่าเฉลี่ยของ Backlogged Time โดยเปรียบเทียบระหว่างผลจากแบบจำลอง และผลจากการคำนวณทางทฤษฎี สามารถสรุป สาระสำคัญของผลของแบบจำลองได้ดังต่อไปนี้

- ♦ ผลจากแบบจำลองมีความใกล้เคียงคับผลจากการคำนวณทางทฤษฎี กล่าวคือ แม้ ว่าผลของแบบจำลองจะไม่เท่าคับผลของการคำนวณทางทฤษฎีอย่างสมบูรณ์ หาก แต่แนวโน้มของผลมีความใกล้เคียงคัน โดยเฉพาะอย่างยิ่งในส่วนของปริมาณงาน ออกและคำเฉลี่ยของ Backlogged Time ในกรณีผูใชในระบบจำนวน 15 สถานี
- $\,\bm{\cdot}\,$  ในกรณีที่ผู้ใช้ในระบบมีน้อยราย อาทิ ในกรณีของผู้ใช้ 5 สถานี จะเห็นว่าปริมาณ งานออกในกรณีของแบบจำลองจะมีแนวโน้มที่มีค่าสูงกว่าในกรณีของการคำนวณ ตามทฤษฎี และค่าเฉลี่ยของ Backlogged Time ของกรณีของแบบจำลองก็จะมีค่า ตํ่ากว่าการคำนวณจากทฤษฎี ทั้งนี้อาจเนื่องจากในการคำนวณทางทฤษฎีนั้น ค่า Stationary Proability Distribution (p) จะเป็นค่าที่ได้จากการคำนวณโดยที่ค่าเวลา เข้าใกล้ค่าอนันต์ ในขณะที่ในแบบจำลองนั้นมีข้อจำกัดในด้านการทดลองซึ่งไม่ สามารถกำหนดให้เข้าใกล้ค่าอนันต์โต้ ส่งผลให้ค่าปริมาณงานออกซึ่งมีความ ส้มพันธโดยตรงคับค่า Stationary Proability Distribution มีค่าสูงกว่าในกรณีการ คำนวณทางทฤษฎี และจากความส้มพันธ์ของ Little's Result's [12] เมื่อปริมาณ งานออกมีแนวโน้มสูงขึ้น ค่าเฉลี่ยของ Backlogged Time จะมีค่าลดลง
- ♦ การที่ผลจากแบบจำลอง มีแนวโน้มใปในทีศทางเดียวคันคับผลการคำนวณทาง ทฤษฎีนั้น ทำให้สามารถสร้างความเชื่อมั่นในการนำเอาแนวคิดของโพรโตคอลที่ได้ นำเสนอในโครงงานวิทยานิพนธ์ในครั้งนี้ไปประยุกต์ใช้ในทางปฏิบัติ อย่างน้อยที่สุด ในกรณีของระบบที่มีผู้ใช้จำนวนน้อยรายที่มีเงื่อนไขของเวลาในการส่งแพ็คเก็ต